COCTABUTEM Affreces Валиев Абдулсамад Ахатович, старший преподаватель

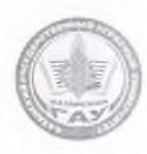

МИНИСТЕРСТВО СЕЛЬСКОГО ХОЗЯЙСТВА РОССИЙСКОЙ ФЕЛЕРАЦИИ ФЕДЕРАЛЬНОЕ ГОСУДАРСТВЕННОЕ БЮДЖЕТНОЕ ОБРАЗОВАТЕЛЬНОЕ УЧРЕЖДЕНИЕ ВЫСШЕГО ОБРАЗОВАНИЯ «Казанский государственный аграрный университет» (ФГБОУ ВО КАЗАНСКИЙ ГАУ)

Институт механизации и технического сервиса

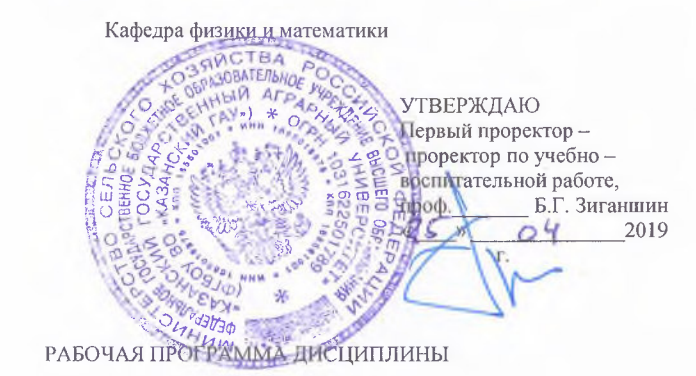

Информатика

Направление подготовки 23.05.01 Наземные транспортно-технологические средства (НТТС)

> Направленность (профиль) подготовки Автомобили и тракторы

> > Уровень специалитета

Форма обучения очная, заочная

Год поступления обучающихся: 2019

Казань - 2019

Рабочая программа обсуждена и одобрена на заседании кафедры физики и математики 15 апреля 2019 года (протокол №8)

Заведующий кафедрой, д.т.н., проф.

Ибятов Р.И.

**Л**укманов Р.Р.

Рассмотрена и одобрена на заседании методической комиссии Института механизации и технического сервиса 24 апреля 2019 года (протокол №9)

Пред. метод. комиссии, к.т.н., доцент

Директор Института механизации и технического сервиса, д.т.н., профессор

Яхин С.М.

# **1 Перечень планируемых результатов обучения по дисциплине, соотнесенных с планируемыми результатами освоения образовательной программы**

В результате освоения ОПОП специалитета по специальности 23.05.01 Наземные транспортно-технологические средства, специализация: «Автомобили и тракторы», обучающийся должен овладеть следующими результатами обучения по дисциплине «Информатика»

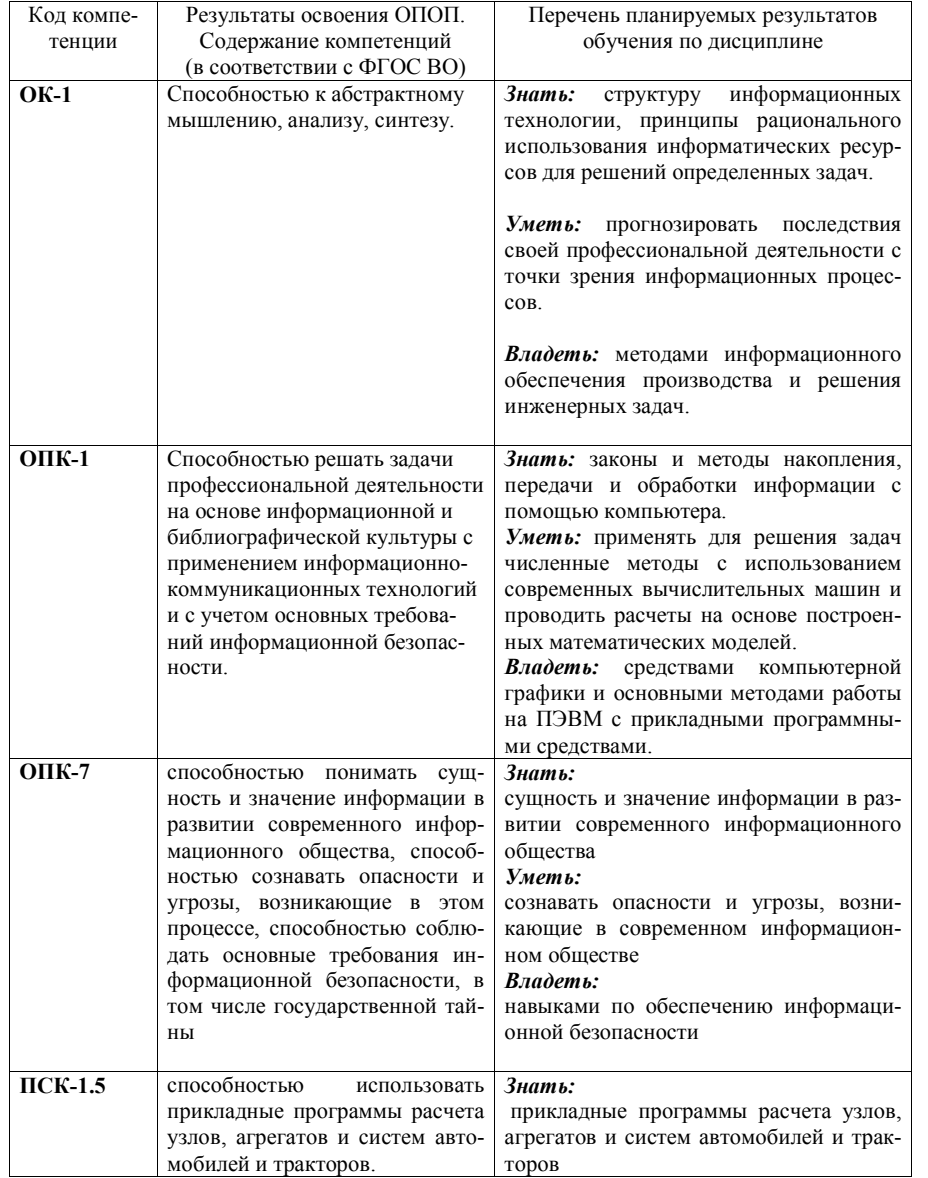

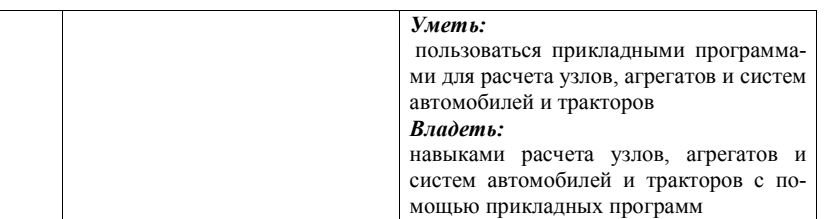

# **2 Место дисциплины в структуре ОПОП ВО**

Дисциплина относится к базовой части блока Б1. Изучается во 2 семестре, на 1 курсе при очной форме обучения и в на 2курсе при заочной форме обучения.

Изучение дисциплины базируется на знаниях информатики и математики средней школы.

Дисциплина является основополагающей для изучения дисциплины компьютерная инженерная графика.

# **3 Объем дисциплины в зачетных единицах с указанием количества академических часов, выделенных на контактную работу обучающихся с преподавателем (по видам учебных занятий) и на самостоятельную работу обучающихся**

Общая трудоемкость дисциплины составляет 3 зачетных единиц, 108 часов. Таблица 3.1. - Распределение фонда времени по семестрам и видам занятий.

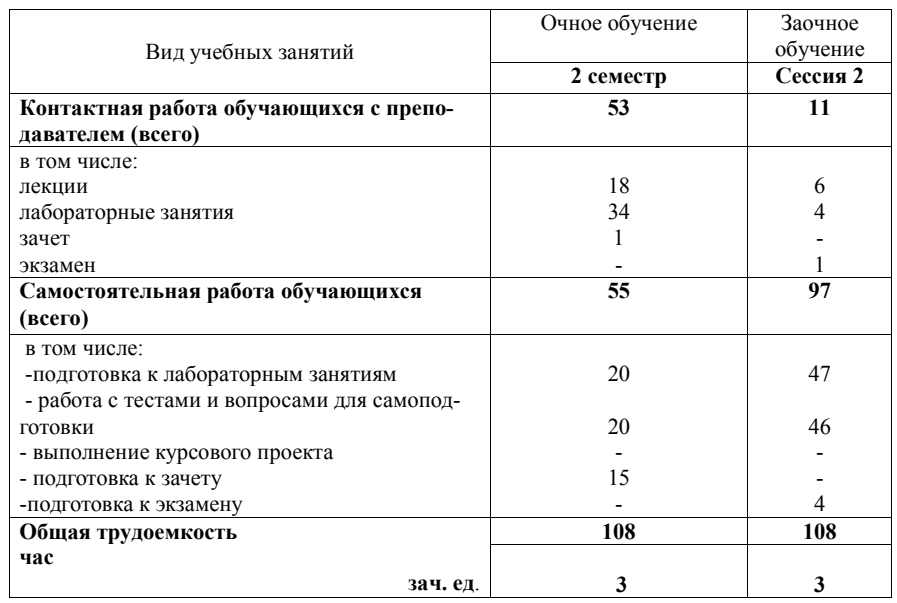

# 4 Содержание дисциплины (модуля), структурированное по разделам и темам с указанием отведенного на них количества академических часов и видов учебных заня-

тий

Таблица 4.1 - Разделы дисциплины и трудоемкость по видам учебных занятий (в акалемических часах)

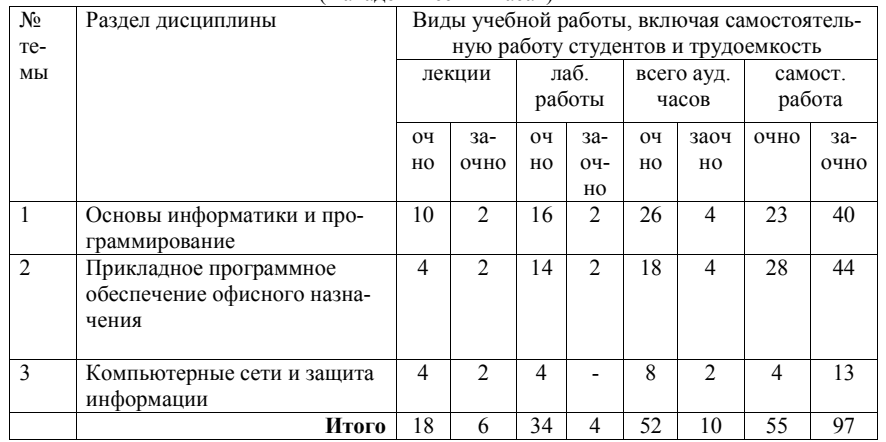

Таблица 4.2 - Содержание дисциплины, структурированное по разделам и темам

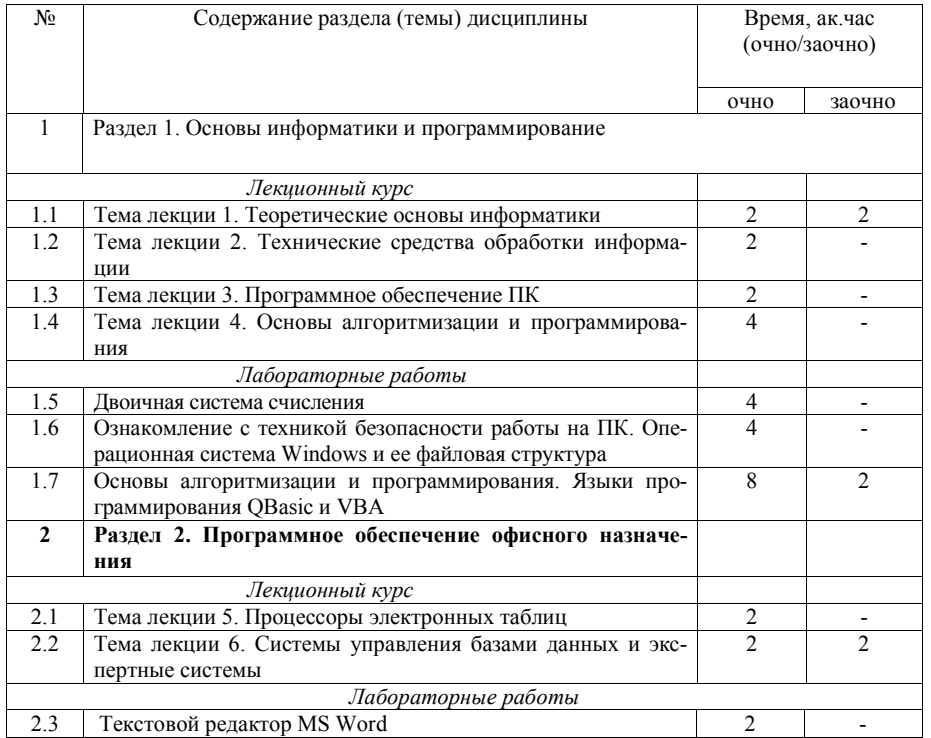

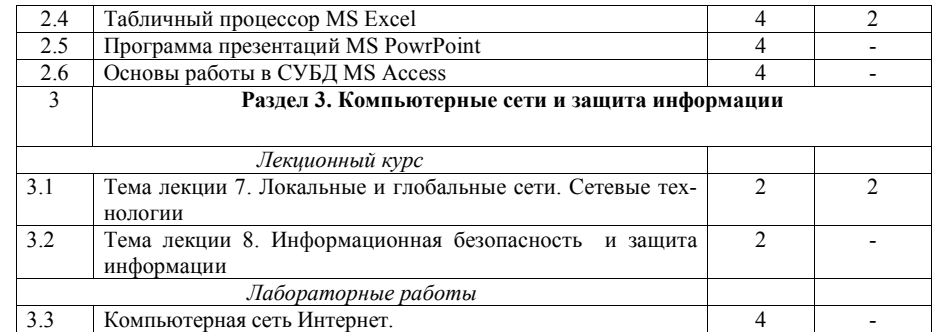

## 5 Перечень учебно-методического обеспечения для самостоятельной работы обучающихся по дисциплине (модулю)

- 1. Информатика: Методические указания и контрольные задания студентамзаочникам всех специальностей / Р.И. Ибятов. - Казань: Изд-во Казанского ГАУ, 2008.41 c.
- 2. Программирование и офисные приложения Windows: Методическое пособие и контрольные задания студентам-заочникам всех специальностей / М.С. Нурсубин, Р.И. Ибятов, , А.А. Валиев. - Казань: Изд-во Казанского ГАУ, 2011. 60 с.
- 3. СУБД: Метолические указания к практическим и лабораторным работам / А.А. Валиев, Р.И. Ибятов. - Казань: Изд-во Казанского ГАУ, 2009. 35 с.
- 4. Программа подготовки презентаций PowerPoint: Методические указания к практическим и лабораторным работам / Р.И. Ибятов, М.С. Нурсубин. - Казань: Издво Казанского ГАУ, 2009. 21 с.
- 5. Текстовой процессор Word 2003. Методические указания / В.А. Тарасов. О.В.Тарасова, М.С. Нурсубин, И.В. Губина. - Казань: Изд-во Казанского ГАУ.  $2009.67 c.$
- 6. Офисное программирование. Учебное пособие / Р.И. Ибятов, В.А. Тарасов, О.В.Тарасова. - Казань: Изд-во Казанского ГАУ, 2010. 79 с.
- 7. Арифметические основы ЭВМ: Методические указания / Р.И. Ибятов, М.С. Нурсубин. - Казань: Изд-во Казанского ГАУ, 2010. 35 с.

# 6 Фонд оценочных средств для проведения промежуточной аттестации обучающихся по дисциплине (модулю)

Представлен в приложении в рабочей программе дисциплины «Информатика»

# 7 Перечень основной и дополнительной учебной литературы, необходимой для освоения дисциплины (модуля)

Основная учебная литература:

- 1. Кудинов Ю.И., Пащенко Ф.Ф. Основы современной информатики. Санкт-Петербург: ЛАНЬ, 2011.-256 с.
- 2. Кудинов Ю.И., Пащенко Ф.Ф., Келина А.Ю. Практикум по основам современной информатики. - Санкт-Петербург: ЛАНЬ, 2011.-352 с.
- 3. Максимов Н.В., Партыка Т.Л., Попов И.И. Архитектура ЭВМ и вычислительные системы. - М.: ФОРУМ, 2010.-512 с.
- 4. Безручко В.Т. Информатика (курс лекций). М.: ИД «ФОРУМ» : ИНФРА-М, 2009.-432 c.

Дополнительная учебная литература:

- 1. Информатика: Учебное пособие / Под ред. Б.Е. Одинцова, А.Н. Романова. 2-e изд., перераб. и доп. - М.: Вузовский учебник: НИЦ Инфра-М, 2012. - 410 с.
- 2. Информатика: Учебник / В.А. Каймин; Министерство образования РФ. 6-e изд. М.: ИНФРА-М, 2010. - 285 с
- 3. Информатика, автоматизированные информационные технологии и системы: Учебник / В.А. Гвоздева. - М.: ИД ФОРУМ: ИНФРА-М, 2011. - 544 с

### **8 Перечень ресурсов информационно-телекоммуникационной сети «Интернет», необходимых для освоения дисциплины (модуля)**

Интернет-ресурсы – базы данных, информационно-справочные и поисковые системы

1. Электронная библиотечная система: "Лань" http://e.lanbook.com.

2. Электронная библиотечная система: "Znanium.com" /http://znanium.com

#### **9 Методические указания для обучающихся по освоению дисциплины (модуля)**

Основными видами учебных занятий для студентов по данному курсу учебной дисциплины являются: лекции, лабораторные занятия и самостоятельная работа студентов.

**Методические указания к лекционным занятиям.** В лекциях излагаются основные теоретические сведения, составляющие научную концепцию курса. Для успешного освоения лекционного материала рекомендуется:

- после прослушивания лекции прочитать её в тот же день;
- выделить маркерами основные положения лекции;

- структурировать лекционный материал с помощью помет на полях в соответствии с примерными вопросами для подготовки.

В процессе лекционного занятия студент должен выделять важные моменты, выводы, основные положения, выделять ключевые слова, термины. Обозначить вопросы, термины, материал, который вызывает трудности, пометить и попытаться найти ответ в рекомендуемой литературе. Если самостоятельно не удаётся разобраться в материале, необходимо сформулировать вопрос и задать преподавателю на консультации, на занятии. Студенту рекомендуется во время лекции участвовать в обсуждении проблемных вопросов, высказывать и аргументировать своё мнение. Это способствует лучшему усвоению материала лекции и облегчает запоминание отдельных выводов. Прослушанный материал лекции студент должен проработать. От того, насколько эффективно это будет сделано, зависит и прочность усвоения знаний. Рекомендуется перечитать текст лекции, выявить основные моменты в каждом вопросе, затем ознакомиться с изложением соответствующей темы в учебниках, проанализировать дополнительную учебно-методическую и научную литературу по теме, расширив и углубив свои знания. В процессе рекомендуется выписывать из изученной литературы и подбирать свои примеры к изложенным на лекции положениям.

**Методические рекомендации студентам к лабораторным занятиям.** При подготовке к лабораторным занятиям рекомендуется следующий порядок действий:

1. Внимательно проанализировать поставленные теоретические вопросы, определить объем теоретического материала, который необходимо усвоить.

2. Изучить лекционные материалы, соотнося их с вопросами, вынесенными на обсуждение.

3. Прочитать рекомендованную обязательную и дополнительную литературу, дополняя лекционный материал (желательно делать письменные заметки).

4. Отметить положения, которые требуют уточнения, зафиксировать возникшие вопросы.

5. После усвоения теоретического материала необходимо приступать к выполнению лабораторного задания. Лабораторное задание рекомендуется выполнять письменно.

**Методические рекомендации студентам к самостоятельной работе** Самостоятельная работа студентов является составной частью их учебной работы и имеет целью закрепление и углубление полученных знаний, умений и навыков, поиск и приобретение новых знаний.

Самостоятельная работа студентов включает в себя освоение теоретического материала на основе лекций, основной и дополнительной литературы; подготовку к лабораторным занятиям в индивидуальном и групповом режиме. Советы по самостоятельной работе с точки зрения использования литературы, времени, глубины проработки темы и др., а также контроль за деятельностью студента осуществляется во время занятий.

Целью преподавателя является стимулирование самостоятельного, углублённого изучения материала курса, хорошо структурированное, последовательное изложение теории на лекциях, отработка навыков решения задач и системного анализа ситуаций на лабораторных занятиях, контроль знаний студентов.

При подготовке к лабораторным занятиям и выполнении контрольных заданий студентам следует использовать литературу из приведенного в данной программе списка, а также руководствоваться указаниями и рекомендациями преподавателя.

Перед каждым лабораторным занятием студент изучает план занятия с перечнем тем и вопросов, списком литературы и домашним заданием по вынесенному на занятие материалу.

Студенту рекомендуется следующая схема подготовки к занятию и выполнению домашних заданий:

- проработать конспект лекций;

- проанализировать основную и дополнительную литературу, рекомендованную по изучаемому разделу (модулю);

- изучить решения типовых задач (при наличии);
- решить заданные домашние задания;
- при затруднениях сформулировать вопросы к преподавателю.

В конце каждого лабораторного занятия студенты получают «домашнее задание» для закрепления пройденного материала. Домашние задания необходимо выполнять к каждому занятию. Сложные вопросы можно вынести на обсуждение на занятии или на индивидуальные консультации.

Перечень методических указаний по дисциплине:

- 1. Операционная система Windows 2000. Методические указания / В.А. Тарасов, М.С. Нурсубин. – Казань: Изд-во Казанского ГАУ, 2007. - 37 с.
- 2. Операционная система Windows XP. Методические указания / В.А. Тарасов, М.С. Нурсубин. – Казань: Изд-во Казанского ГАУ, 2007. - 50 с.
- 3. Свободное программное обеспечение. Работа с файлами в пакете OpenOffice.org / Р.И. Ибятов. – Казань: Изд-во Казанского ГАУ, 2008. - 23 с.
- 4. Информатика: Методические указания и контрольные задания студентамзаочникам всех специальностей / Р.И. Ибятов. – Казань: Изд-во Казанского ГАУ, 2008. - 41 с.
- 5. СУБД : Методические указания к практическим и лабораторным работам / А.А. Валиев, Р.И. Ибятов. – Казань: Изд-во Казанского ГАУ, 2009. - 35 с.
- 6. Программа подготовки презентаций PowerPoint: Методические указания к практическим и лабораторным работам / Р.И. Ибятов, М.С. Нурсубин. – Казань: Изд-во Казанского ГАУ, 2009. - 21 с.
- 7. Текстовой процессор Word 2003. Методические указания / В.А. Тарасов, О.В.Тарасова, М.С. Нурсубин, И.В. Губина. – Казань: Изд-во Казанского ГАУ, 2009. - 67 с.
- 8. Офисное программирование. Учебное пособие / Р.И. Ибятов, В.А. Тарасов, О.В.Тарасова. – Казань: Изд-во Казанского ГАУ, 2010. - 79 с.
- 9. Арифметические основы ЭВМ: Методические указания / Р.И. Ибятов , М.С. Нурсубин. – Казань: Изд-во Казанского ГАУ, 2010. - 35 с.
- 10. Программирование и офисные приложения Windows: Методическое пособие и контрольные задания студентам-заочникам всех специальностей / М.С. Нурсубин, Р.И. Ибятов, , А.А. Валиев. – Казань: Изд-во Казанского ГАУ, 2011. - 60 с.
- 11. Криптографические методы защиты информации. Методическое пособие по изучению дисциплины «Информационная безопасность» / М.С. Нурсубин, Р.И. Ибятов. – Казань: Изд-во Казанского ГАУ, 2012. - 42 с.

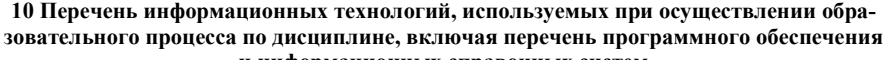

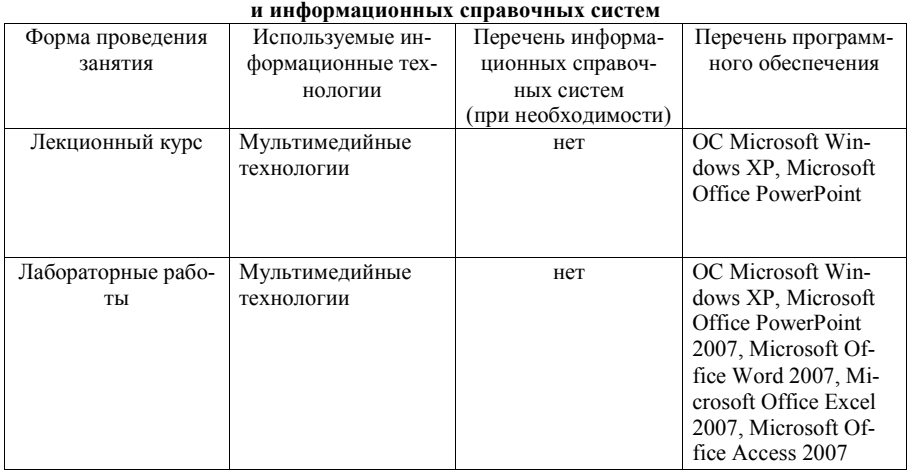

## **11. Описание материально-технической базы, необходимой для осуществления образовательного процесса по дисциплине (модулю)**

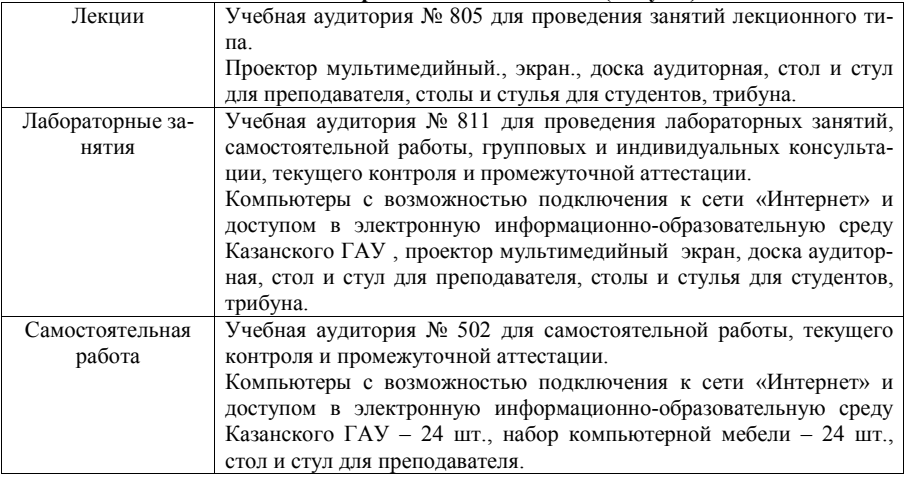